Lehr- und Forschungsgebiet Radverkehrsplanung

**Fakultät für Architektur und Bauingenieurwesen**

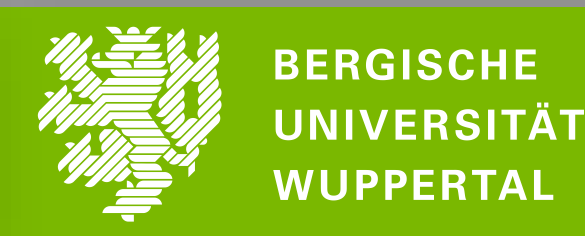

**Online-Dialog** an der Bergischen Universität Wuppertal

## **06 DEZ**

#### **16.30 BIS 17.30 UHR**

# **[Neue Blickwinkel auf](https://uni-wuppertal.zoom.us/j/92386112612?pwd=dG11VmlwUm1kWFFscTBLSTBzZzNvZz09)  den Radverkehr**

*SimRa - Sicherheit im Radverkehr* Prof. Dr.-Ing. David Bermbach, TU Berlin

### *Sensory Journeys* Philine Jenke, BU Wuppertal Maike Strauch, BU Wuppertal

### *Diskussion*

Hier geht es zur Online-Veranstaltung: <https://uni-wuppertal.zoom.us/j/92386112612?pwd=dG11VmlwUm1kWFFscTBLSTBzZzNvZz09>

Teilnehmen